jIPST-CNAM Programmation JAVA NFA 001 Avril 2016

Avec document Durée : **2 h30** Enseignant : LAFORGUE Jacques

2<sup>ème</sup> Session NFA 031

# **CORRECTION**

**L'examen se déroule en deux parties.** Une première partie de 1h15mn, sans document, consacrée à des questions de cours, et une deuxième partie, avec document, consacrée à la réalisation de programmes Java.

Au bout de 1h15mn, les copies de la première partie seront ramassées avant de commencer la deuxième partie.

Pour la première partie, vous devez rendre le QCM rempli et les réponses aux questions libres écrites sur des copies vierges.

Pour la deuxième partie, vous écrivez vos programmes sur des copies vierges. Vous devez écrire le code en Java.

## **1 ère PARTIE : COURS (sans document)**

## **1. QCM (35 points)**

#### Mode d'emploi :

Ce sujet est un QCM dont les questions sont de 3 natures :

- **les questions à 2 propositions**: dans ce cas une seule des 2 propositions est bonne.
	- $\rightarrow$  +1 pour la réponse bonne
	- $\geq$  –1 pour la réponse fausse
- **les questions à 3 propositions** dont 1 seule proposition est bonne
	- $\geq 1$  pour la réponse bonne
	- $\geq -\frac{1}{2}$  pour chaque réponse fausse
- les questions à 3 propositions dont 1 seule proposition est fausse
	- $\triangleright$  + ½ pour chaque réponse bonne
	- $\geq -1$  pour la réponse fausse

Il s'agit de faire une croix dans les cases de droite en face des propositions.

On peut remarquer que cocher toutes les propositions d'une question revient à ne rien cocher du tout (égal à 0).

Si vous devez raturer une croix, faites-le correctement afin qu'il n'y ait aucune ambiguïté.

N'oubliez pas d'inscrire en en-tête du QCM, votre nom et prénom.

Vous avez droit à **4 points** négatifs sans pénalité.

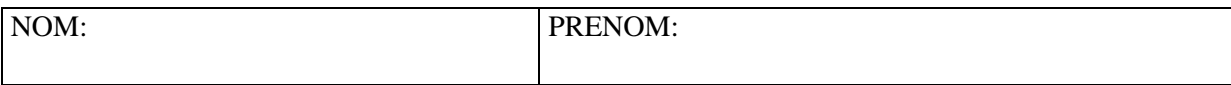

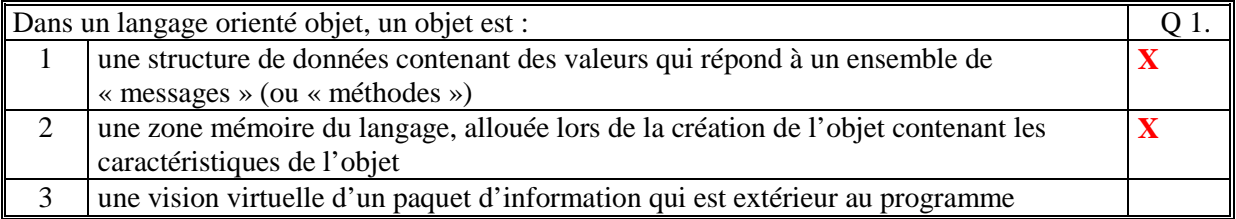

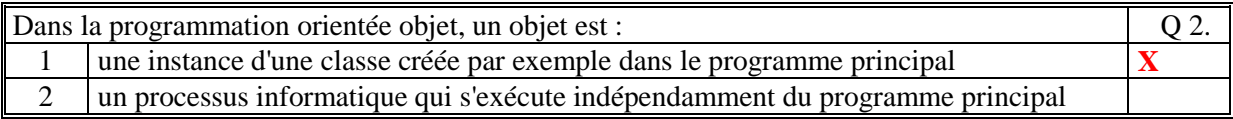

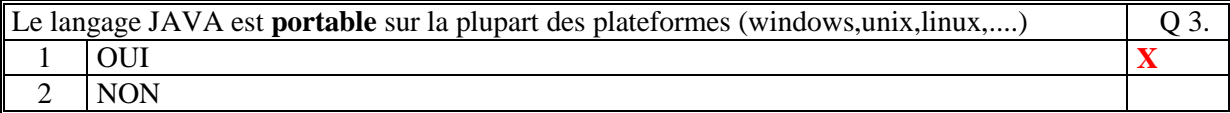

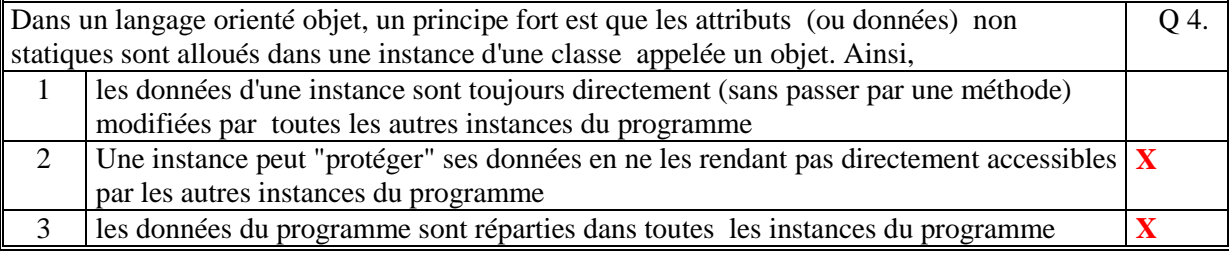

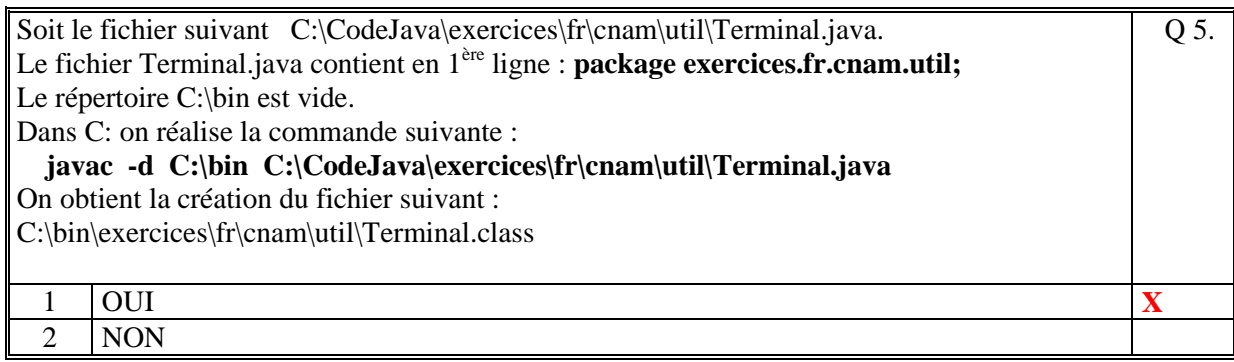

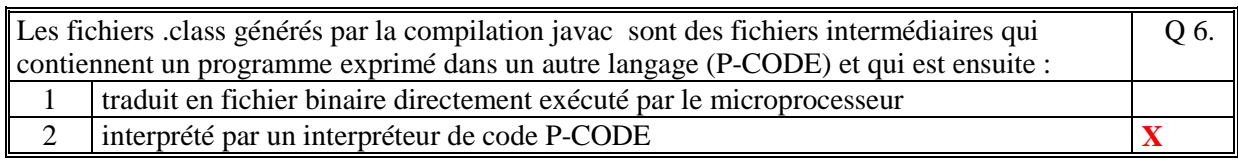

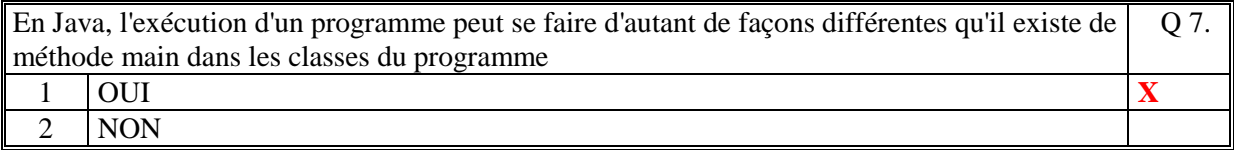

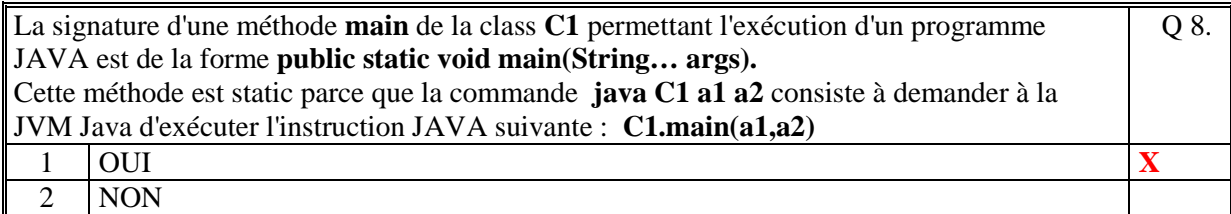

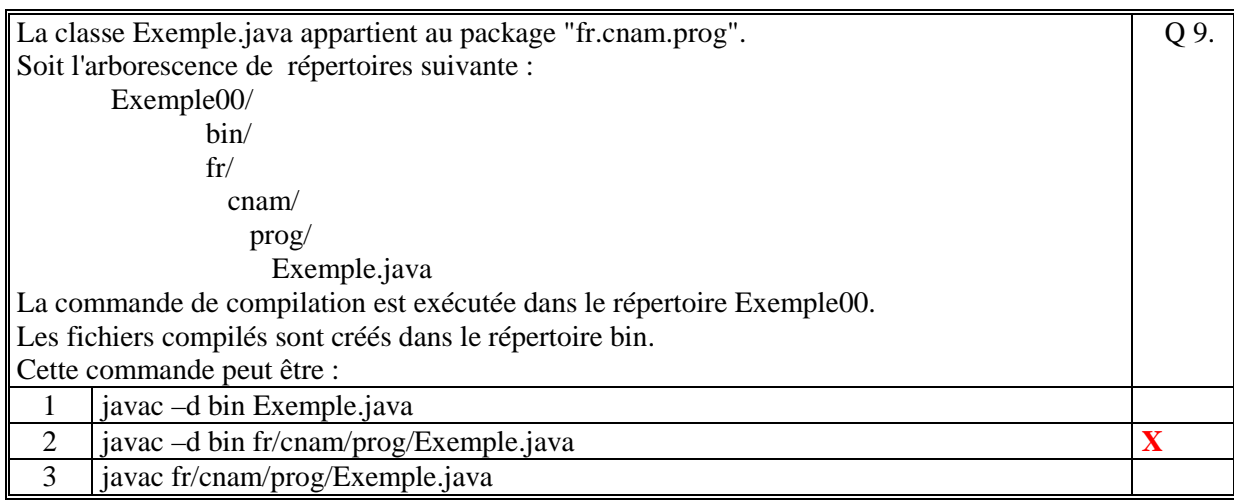

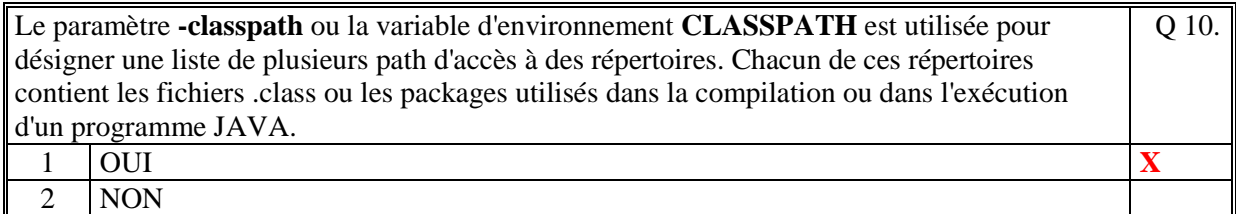

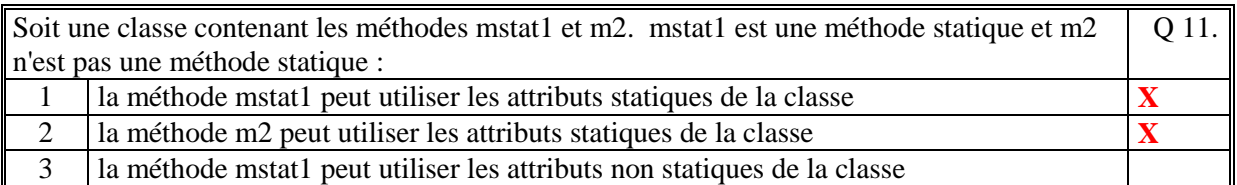

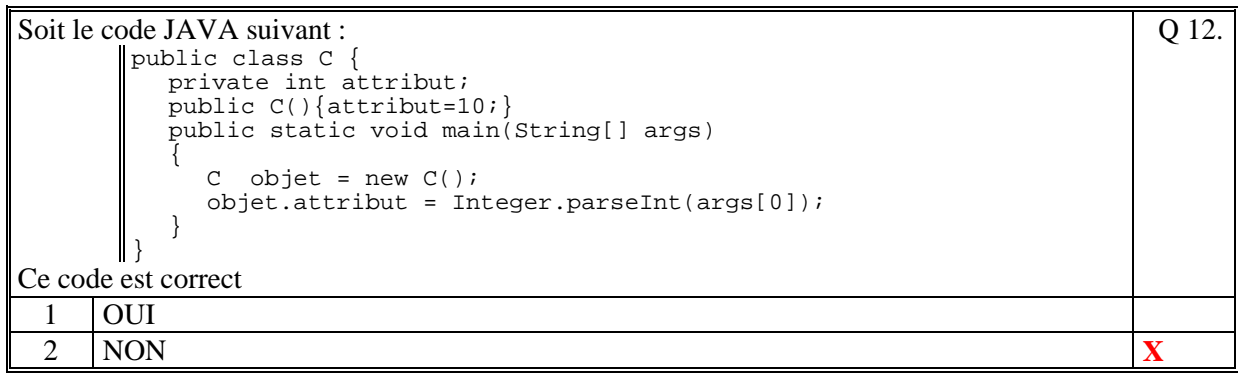

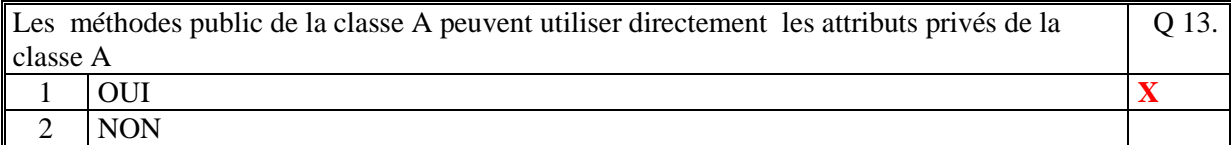

Q 19.

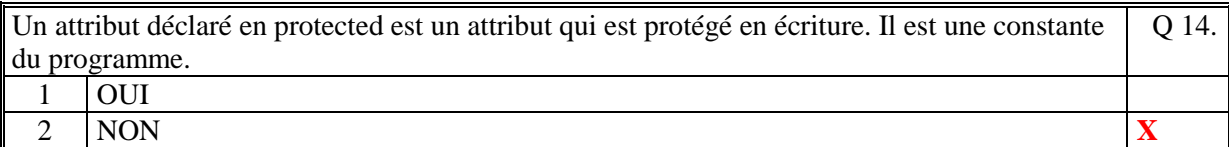

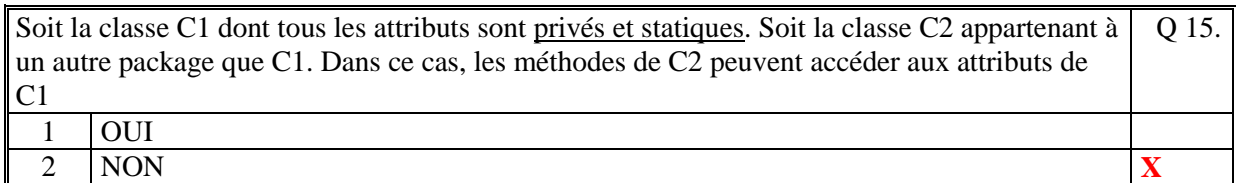

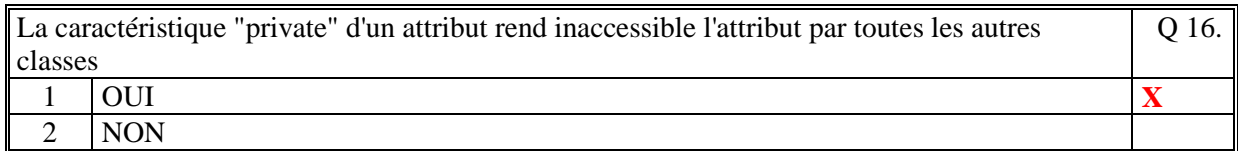

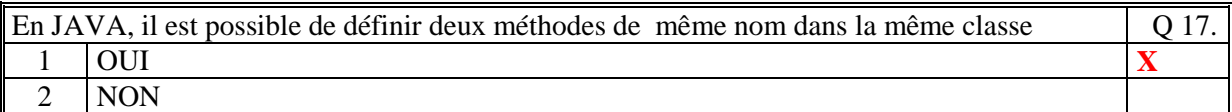

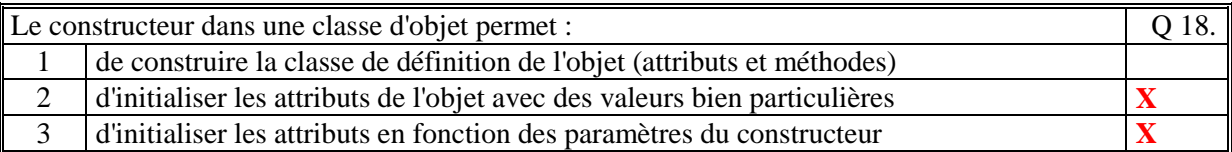

Soit la classe suivante :

public class C1{ private int x; public  $Cl(int x) { this.x = x; }$ }

L'instruction suivante :  $Cl c1 = new Cl()$ ; est valide et la valeur de x est la valeur par défaut de Java 0

1 OUI 2 NON **X** 

Le code suivant est un exemple correct d'un constructeur : public class Individu { private String nom; private String prenom; private int age; public Individu Individu(String nom, String prenom, int age) { this.nom=nom; this.prenom=prenom; this.age = age; return this; } ا ا Q 20.  $1$  OUI

2 NON **X** 

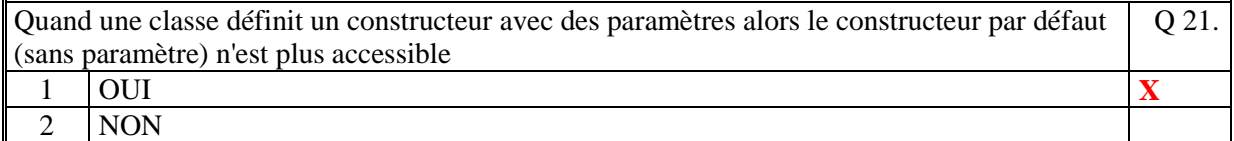

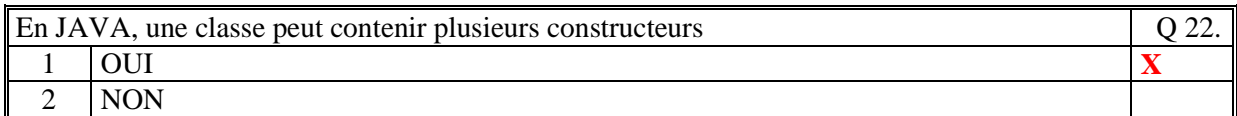

```
Soit le code JAVA suivant 
      public class Constructeur { 
          public static void main(String args[]) 
      \{Exemple1 ex = new Exemple1();
             ex.tab[0] = 22; } 
      } 
      class Exemple1 
      { 
          public int[] tab; 
          public void Exemple1() 
           { 
             tab = new int[5]; } 
      } 
Ce code s'exécute correctement : 
                                                             Q 23.
 1 OUI X
 2 NON
```

```
Soit la classe suivante : 
       public class Individu 
       { 
          private String nom; 
          private String prenom; 
          private int age; 
          public Individu(String nom, String prenom, int age) 
        { 
            this.nom=nom; this.prenom=prenom; this.age = age; 
          } 
          public Individu(String nom, String prenom) 
        { 
            this.nom=nom; this.prenom=prenom; this.age = 0; 
          } 
       } 
On peut écrire les codes suivants : 
                                                                         Q 24.
 \frac{1}{\mathbf{N}} Individu ind \frac{1}{\mathbf{N}} Individual X
```
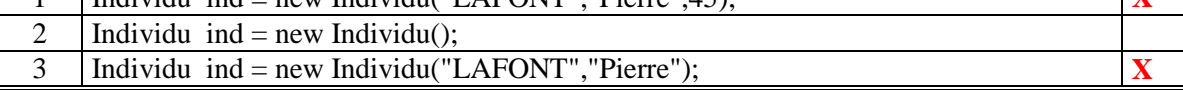

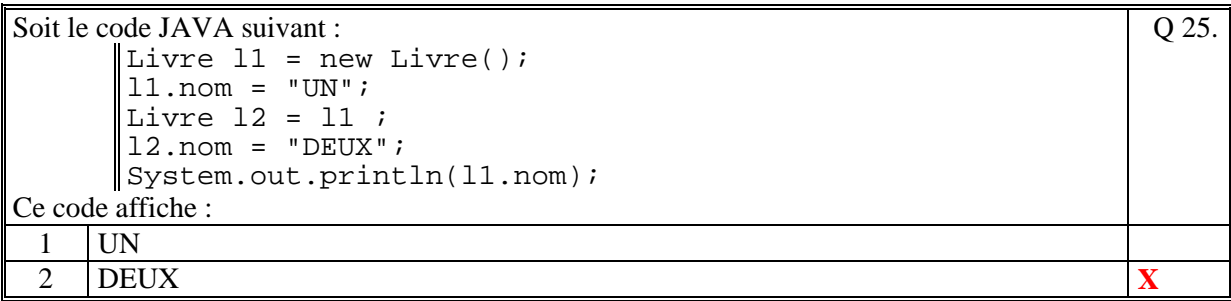

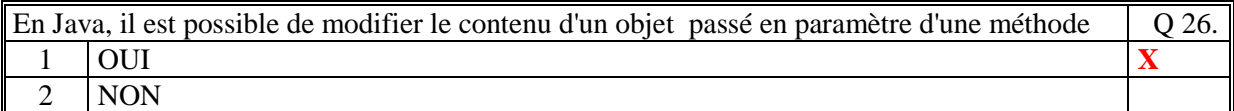

```
Soit le code suivant : 
     public class Test2 { 
         public static void main(String a_args[])
          \{int v = 10;
              proc(v); 
              Terminal.ecrireIntln(v); 
           } 
          static void proc(int p) 
          { 
              p = 100; 
           } 
     ∥ }
Le résultat est : 
                                                             Q 27.
 1 10 X
 2 100
```
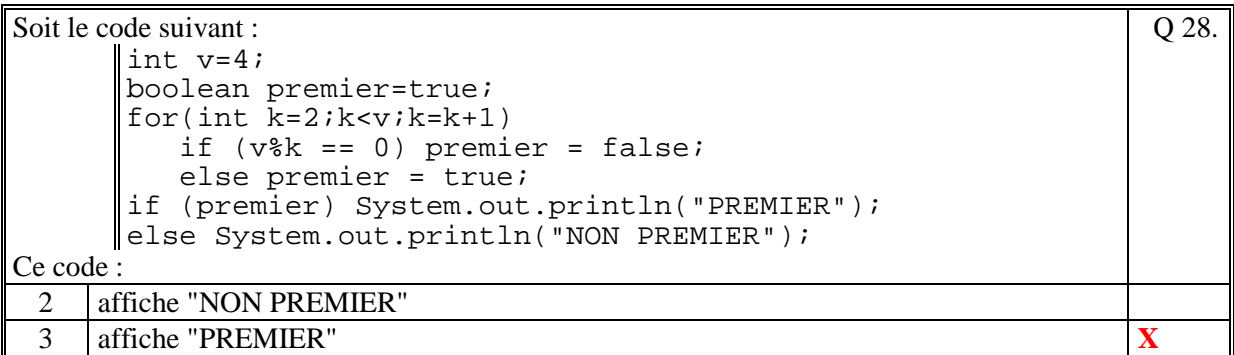

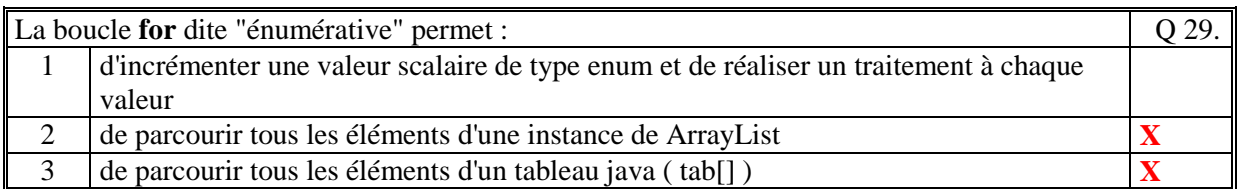

Q 30.

Soit le code suivant :

```
\vert int i=0;
       int[] tab = new int[3];
       for(int v : tab)
       { 
         tab[i] = v*10;i = i+1;} 
       for(int j=0;j<tab.length;j++) 
        System.out.print(tab[j]+" "); 
Ce code affiche :
```
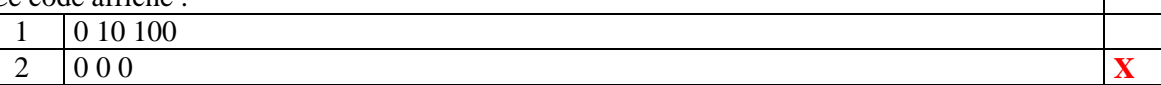

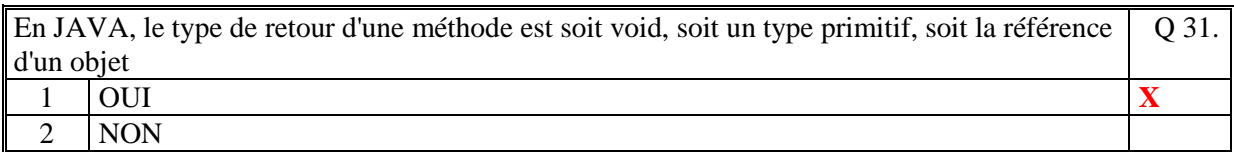

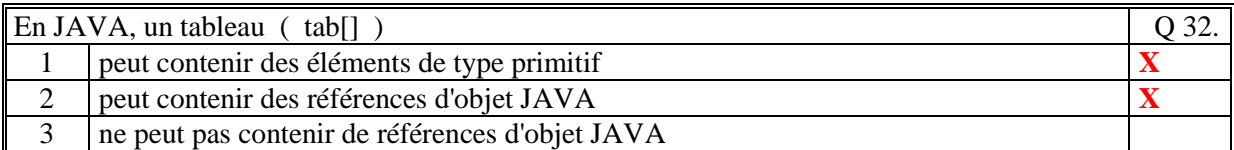

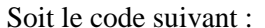

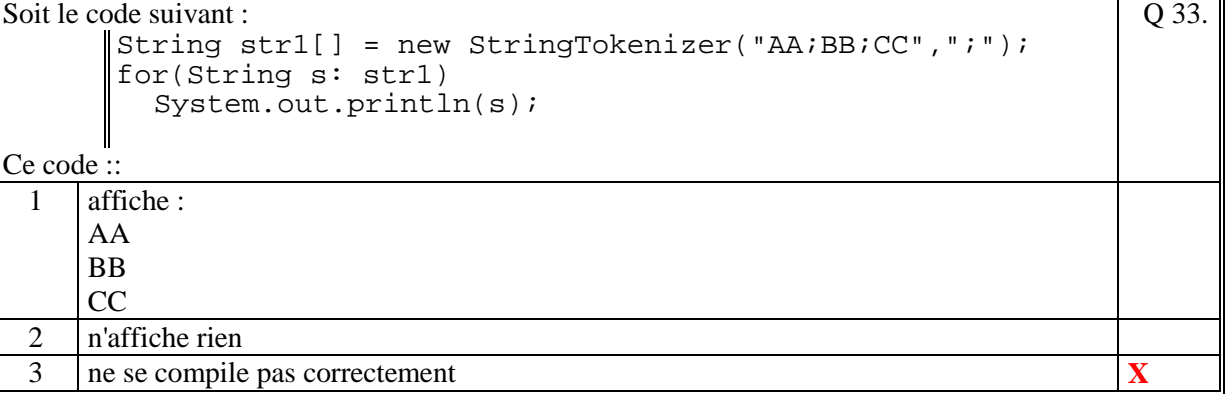

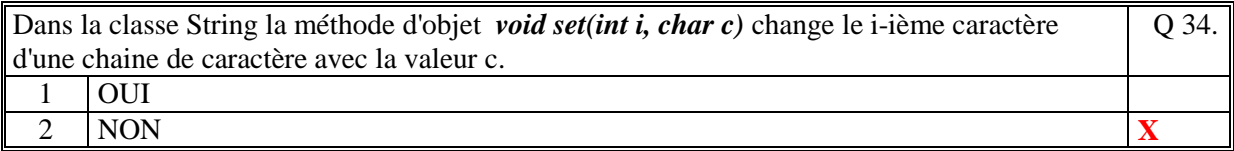

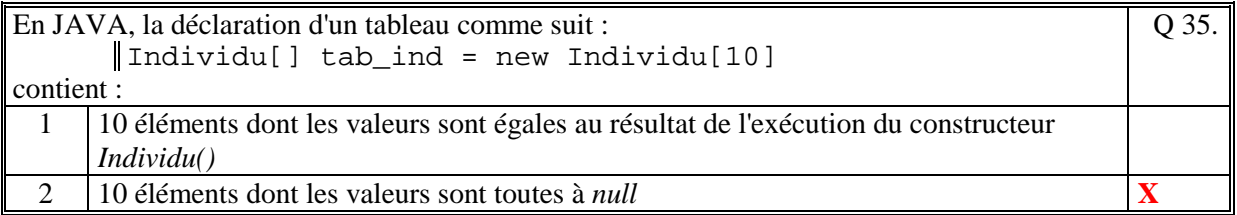

**(Tournez la page)** 

## **2. Questions libres (15 points)**

Chaque question est notée sur 5 points.

*Vous répondez à ces questions sur une copie vierge en mettant bien le numéro de la question, sans oublier votre nom et prénom.* 

### **Q 1**

Expliquez le rôle de la classe Java prédéfinie **ArrayList<E>**. Dans votre explication précisez ce que signifie la syntaxe <E>.

Le rôle de la classe ArrayList<E>.est de gérer une collection dont les éléments sont de type E. E **dénote n'importe quelle classe C, par exemple ArrayList<Individu>.** 

**La gestion d'une telle collection permet par exemple de:** 

- **créer une collection de type E. La collection est vide.**
- **ajouter un élément de type E dans une collection**
- **supprimer un élément de la collection se trouvant à un rang donné**
- **rechercher un élément de type E dans la collection**

#### **Q 2**

Expliquez de quoi est composée une classe en JAVA (Détaillez, ne restez pas trop général).

**Une classe JAVA est composé de :** 

- **une entête qui permet de préciser l'héritage de la classe (par défaut hérite de Object) et les interfaces qu'elle implémente (optionnel)**
- **les attributs de la classe. Ces attributs peuvent être soit statiques ou non statiques. S'ils sont statiques cela veut dire qu'ils sont communs à toutes les instances de la classe, sinon ils sont propres à une instance donnée**
- les méthodes de la classe. Les méthodes peuvent être soit statiques ou non statiques. Si **elles sont statiques alors on appelle ces méthodes à travers le nom de la classe, sinon à travers un objet ou this.**

#### **Q 3**

Expliquez ce qu'est un constructeur en JAVA.

**Un constructeur en JAVA est une méthode particulière d'une classe qui permet de créer un objet, on parle de création d'une instance de la classe. Il alloue les attributs de la classe en mémoire et initialise les valeurs de ces attributs en fonction des paramètres de la méthode ou en appelant des traitements (méthodes internes de la classe ou méthodes appartenant à d'autres classes).** 

**Toute classe a un constructeur, au moins le constructeur par défaut de JAVA (pas de paramètres et les attributs ont les valeurs par défaut de JAVA).** 

**Fin de la 1ère partie** 

## **2 ème PARTIE : PROGRAMMATION (avec document)**

## **Problème 1 [15 points]**

```
 public ArrayList<Operation> getOperationsType(String type) 
\left\{ \right. ArrayList<Operation> liste = new ArrayList<Operation>(); 
   for(Operation ope : elements) 
      if(type.equals(ope.getType())) 
         liste.add(ope); 
   return liste; 
 }
```
## **Problème 2 [35 points]**

public class ComptesEnAnomalie

```
{ 
  //Format des noms de fichier des comptes 
   static private String formatCompte = "data/Compte%s.txt";
```

```
 private ArrayList<String> comptes; //Comptes en anomalie
```

```
 private double seuil; // seuil de deécouvert (valeur negative)
```

```
 //Constructeur 
 public ComptesEnAnomalie(double seuil) 
 { 
  this.comptes = new ArrayList\leqString\geq();
  this.seuil = seuil;
 } 
 // Ajouter un compte si en anomalie 
 // 
 public void ajouter(String nomDuCompte) 
 { 
   String nomFichier = String.format(formatCompte, 
                          nomDuCompte); 
  Compte c = new Compte(nomFichier);
   if (c.solde()<seuil) 
      comptes.add(nomDuCompte); 
 }
```

```
Dans la classe Compte.java :
```
}

```
public double solde() 
    { 
      double solde=0.0; 
      for(Operation ope:elements) 
        if (! ope.getBudgete()) 
           solde=solde+ope.getMontant(); 
      return solde;
```
}

**(Fin du sujet)**